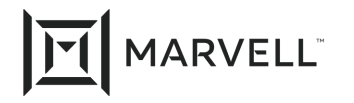

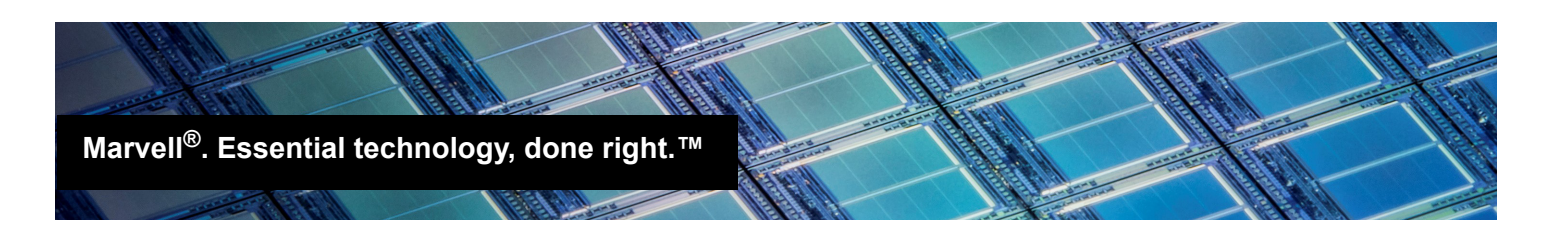

# FCoE Driver Tuning for VMware<sup>®</sup> ESXi, Linux<sup>®</sup>, and Windows<sup>®</sup>

### *Products Affected*

**HPE®-branded Marvell® QLogic Converged Network Adapters**

HPE FlexFabric® 533/534/536/630 Series

HPE StoreFabric® CN1100R/CN1100R-T

HPE Synergy 2820C and 3820C CNA

### **1 Introduction**

This application note provides instructions to tune Marvell Fibre Channel over Ethernet (FCoE) drivers for VMware<sup>®</sup> ESXi, Linux<sup>®</sup>, and Windows<sup>®</sup> for the following functions:

- VMware ESXi:
	- D bnx2fc devloss tmo (device loss time-out)
	- D bnx2fc max luns (maximum LUNs)
	- **D** bnx2fc queue depth (per-LUN queue depth)
- Linux:
	- **Q** devloss tmo (device loss time-out)
	- $\Box$  max luns (maximum LUNs)
	- **Q** queue depth (per-LUN queue depth)
- Windows:
	- **Q** PortDownTimeout
	- MaxPendingTasksPerLU (per-LUN queue depth)

While the Marvell FCoE drivers use default values that have been tuned for optimal performance over a wide range of deployments, these parameters are provided for customers to adjust for specific environments and deployments.

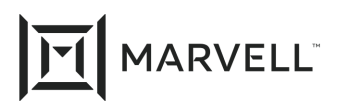

### **2 Prerequisites**

Before you begin, make sure you have:

- A Marvell Converged Network Adapter (CNA) with FCoE capability
- The following provided driver versions for VMware ESXi:
	- ESXi 5.5: bnx2fc version 1.713.20.v55.4 (or later); Marvell driver package version 2.713.10.v55.4 (or later)
	- ESXi 6.0: bnx2fc version 1.713.20.v60.4 (or later); Marvell driver package version 2.713.10.v60.4 (or later)
- The following driver version for Linux:
	- bnx2fc version 2.10.5.1; Supported in RHEL 6/7 and SLES 11/12 driver packages on [HPE.com:](https://www.hpe.com/us/en/home.html) 7.13.65-1(26 Sep 2016)
- $\blacksquare$  The most recently released Windows driver (available since v0.3.3.0)

## **3 Tuning VMware ESXi FCoE Driver Settings**

This section provides the commands and parameters to tune Marvell FCoE adapter drivers within ESXi, using:

- bnx2fc devloss tmo (device loss time-out), [Section 3.1](#page-1-0)
- bnx2fc\_max\_luns (maximum LUNs), [Section 3.2](#page-1-1)
- bnx2fc queue depth (per LUN queue depth), [Section 3.3](#page-2-0)

Values may be passed in decimal or hex. Hex values must be prefixed with  $0x$ .

### <span id="page-1-0"></span>**3.1 bnx2fc\_devloss\_tmo (Device Loss Time-out)**

The  $bnx2fc$  devloss  $tmo$  (device loss time-out) command adjusts the Fibre Channel (FC) transport value (in seconds) for targets that disappear from the fabric, which triggers failover attempts. Adjusting the transport value affects the amount of time until a failover occurs. (If the transport value is zero, the driver does not set a device time-out.)

#### **Default:** 10 seconds

**Range:** 0 through 65536 seconds

#### **Command line (***X***=seconds):**

esxcfg-module -s 'bnx2fc\_devloss\_tmo=*X*' bnx2fc

### <span id="page-1-1"></span>**3.2 bnx2fc\_max\_luns (Maximum LUNs)**

The  $bnx2fc$  max luns (maximum LUNs) command adjusts the maximum LUNs supported for each adapter. Adjusting the value globally increases or decreases the maximum LUNs for each adapter port.

#### **Default:** 0xFFFF

**Range:** 0–0xFFFF

#### **Command line (***X***=LUNs):**

esxcfg-module -s 'bnx2fc\_max\_luns=*X*' bnx2fc

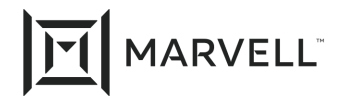

### <span id="page-2-0"></span>**3.3 bnx2fc\_queue\_depth (Per-LUN Queue Depth)**

The bnx2fc queue depth (per-LUN queue depth) command adjusts the per-LUN queue depth for each adapter.

Setting the queue depth to 0 indicates that the driver should use the system default. Setting the queue depth to a non-zero value overrides the system default and configures the user-provided queue depth on a per-LUN basis.

#### **Default:** 0xFFFF

**Range:** 0–0xFFFF

#### **Command line (***X***=queue depth):**

esxcfg-module -s 'bnx2fc\_queue\_depth=*X*' bnx2fc

### **4 Tuning Linux FCoE Driver Settings**

This section provides the commands and parameters to tune Marvell FCoE adapter drivers within Linux, using:

- devloss tmo (device loss time-out), [Section 4.1](#page-2-2)
- max luns (maximum LUNs), [Section 4.2](#page-2-1)
- queue depth (per-LUN queue depth), [Section 4.3](#page-3-0)

### <span id="page-2-2"></span>**4.1 devloss\_tmo (Device Loss Time-out)**

The devloss  $t_{\text{mo}}$  (device loss time-out) command adjusts the FC transport value (in seconds) for targets that disappear from the fabric, which triggers failover attempts.

If this transport value is set to zero, the driver does not set a device time-out.

**Default:** 0 (no timeout)

**Range:** 0 through 0xFFFF seconds

#### **Command line (***x***=seconds):**

devloss\_tmo=*x*

### <span id="page-2-1"></span>**4.2 max\_luns (Maximum LUNs)**

The max luns (maximum LUNs) command adjusts the maximum LUNs supported per SCSI host. **Default:** 0xFFFF

**Range:** 0–0xFFFF

**Command line (***x***=LUNs):**

max\_luns=*x*

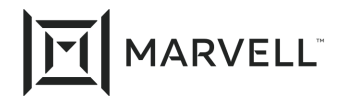

### <span id="page-3-0"></span>**4.3 queue\_depth (per-LUN queue depth)**

The queue depth (per-LUN queue depth) command adjusts the queue depth of SCSI devices attached through bnx2fc.

If the queue depth is set to zero, the driver does not set a SCSI device's queue depth.

**Default:** 0

**Range:** 0–0xFFFF

**Example command line: (***x***=queue depth):**

queue\_depth=*x\*

### **5 Tuning Windows FCoE Driver Settings**

This section provides the registry keys and parameters to tune Marvell FCoE adapter drivers within Windows, using:

- PortDownTimeout, [Section 5.1](#page-3-1)
- MaxPendingTasksPerLU (per LUN queue depth), [Section 5.2](#page-4-0)

For Windows, the parameters must be modified through the Windows registry. A system reboot is required for the modified parameters take effect.

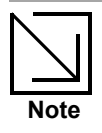

Configuring the maximum LUNs per port is not supported in Marvell Windows FCoE drivers at the time of publication.

### <span id="page-3-1"></span>**5.1 PortDownTimeout**

Editing the PortDownTimeout Windows registry key adjusts the port down time-out value (in seconds) for the FCoE driver. This value determines the amount of time the driver waits on a port disconnect event before notifying the OS layers of the removal event.

**Default:** 30 seconds

**Minimum:** 5 seconds

**Maximum:** 300 seconds

**Windows Registry Key:**

HKLM\System\CurrentControlSet\Services\bxfcoe\Parameters\Device\PortDownTimeout

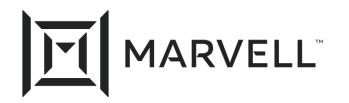

### <span id="page-4-0"></span>**5.2 MaxPendingTasksPerLU**

Editing the MaxPendingTasksPerLU (per-LUN queue depth) Windows registry key adjusts the per-LUN queue depth for all LUNs managed across multiple adapters.

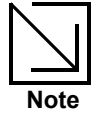

The effective queue depth at an adapter level depends on the Windows OS defined values and can be less than the value set for the driver.

#### **Default:** 64

**Minimum:** 1

**Maximum:** 254

#### **Windows Registry Key:**

HKLM\System\CurrentControlSet\Services\bxfcoe\Parameters\Device\ MaxPendingTasksPerLU

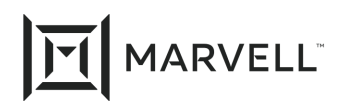

### **Document Revision History**

Revision A, November 17, 2016

Revision B, July 30, 2019

Revision C, March 24, 2021

**Changes**

Update to new Marvell logo.

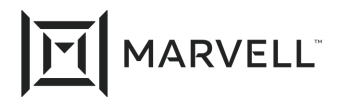

THIS DOCUMENT AND THE INFORMATION FURNISHED IN THIS DOCUMENT ARE PROVIDED "AS IS" WITHOUT ANY WARRANTY. MARVELL AND ITS AFFILIATES EXPRESSLY DISCLAIMS AND MAKES NO WITHOUT ANY WARRANTY. MARVELL AND ITS AFFILIATES EXPRESSLY DISCLAIMS AND MAKES NO WARRANTIES OR GUARANTEES, WHETHER EXPRESS, ORAL, IMPLIED, STATUTORY, ARISING BY OPERATION OF LAW, OR AS A RESULT OF USAGE OF TRADE, COURSE OF DEALING, OR COURSE OF PERFORMANCE, INCLUDING THE IMPLIED WARRANTIES OF MERCHANTABILITY, FITNESS FOR A PARTICULAR PURPOSE AND NON-INFRINGEMENT.

This document, including any software or firmware referenced in this document, is owned by Marvell or Marvell's licensors, and is protected by intellectual property laws. No license, express or implied, to any Marvell intellectual property rights is granted by this document. The information furnished in this document is provided for reference purposes only for use with Marvell products. It is the user's own responsibility to design or build products with this information. Marvell products are not authorized for use as critical components in medical devices, military systems, life or critical support devices, or related systems. Marvell is not liable, in whole or in part, and the user will indemnify and hold Marvell harmless for any claim, damage, or other liability related to any such use of Marvell products.

Marvell assumes no responsibility for the consequences of use of such information or for any infringement of patents or other rights of third parties that may result from its use. You may not use or facilitate the use of this document in connection with any infringement or other legal analysis concerning the Marvell products disclosed herein. Marvell and the Marvell logo are registered trademarks of Marvell or its affiliates. Please visit www.marvell.com for a complete list of Marvell trademarks and guidelines for use of such trademarks. Other names and brands may be claimed as the property of others.

#### **Copyright**

Copyright ©2021. Marvell and/or its affiliates. All rights reserved.